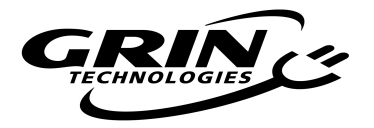

## **Thanks for your purchase of a new V6 Phaserunner Controller!**

After a long delay from supply issues we're happy to have these flying off the shelves and in your hands. Here are some important notes to be aware of:

- **Controller is pre-configured if purchased with a kit.** There is no need to hook it up to a computer and interact with the software suite and change any settings when the Phaserunner is part of a kit purchase with a motor. We preload the correct parameters for you. Just plug it in and go.
- **Only Works with 1.8 and Later** *Phaserunner Software Suite.* If you do need to connect the device to a computer and have a USB→TTL cable, be sure first download the latest software suite. Attempts to connect with our V1.7 and earlier releases of the Phaserunner Suite will get an unrecognized device error message.
- **Don't Import .xml Settings from Old Phaserunners.** If you have previously saved parameter files earlier models of Phaserunner or Frankenrunner controllers, do not attempt to import that .xml file and save it to the new V6 device. There are differences in core parameters and signal mappings that will result in broken functionality when you import all the settings by .xml.

If you are upgrading an older controller to the V6 Phaserunner, please add the relevant parameters manually via the software GUI rather than exporting and importing an .xml file.

This software is available for Linux, Windows, MacOS from our webpage: https://ebikes.ca/product-info/grin-products/phaserunner.html#SoftwareSuite